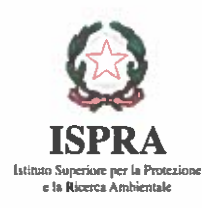

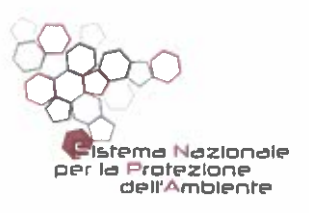

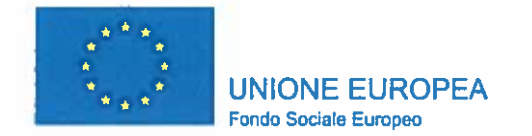

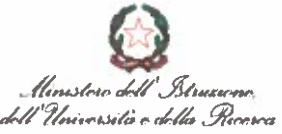

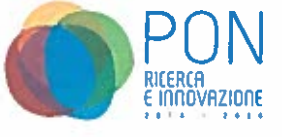

# **INDAGINE DI MERCATO (AGP GAR)**

Il Responsabile del Dipartimento per il monitoraggio e la tutela dell'ambiente e per la conservazione della biodiversità Ing Luciano Bonci, rende noto che questo Istituto dovrà acquisire la fornitura di un sistema di posizionamento acustico subacqueo, ai sensi dell'articolo 36, comma 2, lettera b) del Decreto Legislativo n. 50/2016.

A tal proposito, gli operatori economici interessati sono invitati ad inviare a questo Istituto, entro 10 giorni dalla data di pubblicazione della presente indagine, la propria migliore offerta sulla base del Capitolato tecnico unitamente allegato.

L'Amministrazione rende noto che il numero minimo di operatori economici che saranno valutati all'esito della presente indagine è pari a 5, iscritti al bando MEPA Beni, categoria merceologica Veicoli e Forniture per la Mobilità

Qualora in risposta al presente avviso pervengano meno di cinque offerte o nei casi in cui occorra preservare la rotazione dei contraenti, l'Amministrazione si riserva la facoltà di provvedere ad integrare l'elenco degli operatori da valutare fino alla concorrenza del numero di cinque, nel rispetto della previsione di cui all'art. 36, comma 2, del D. Lgs. n. 50/2016.

L'Amministrazione si riserva, ai sensi dell'art. 54 del RD 23 maggio 1924, n. 827 e s.m.i. e dell'art. 103, co 11, del d.lgs. n. 50/2016, di esonerare l'affidatario dal versamento della cauzione definitiva. subordinando tale esonero ad un miglioramento del prezzo di aggiudicazione, ovvero un miglioramento dell'offerta presentata.

I criteri di selezione degli operatori economici cui affidare l'appalto sono indicati al punto 4) della presente indagine.

L'Amministrazione sì riserva la facoltà di interrompere in qualsiasi momento ovvero di sospendere. modificare o annullare, in tutto o in parte, il presente procedimento o di non dare seguito alla selezione per l'affidamento di cui trattasi, senza che i soggetti richiedenti possano vantare alcuna pretesa.

# 1) STAZIONE APPALTANTE

ISPRA - DIPARTIMENTO PER IL MONITORAGGIO E LA TUTELA DELL'AMBIENTE E PER LA CONSERVAZIONE DELLA BIODIVERSITÀ (BIO).

Posta elettronica certificata: protocollo.ispra@ispra.legalmail.it

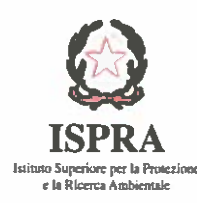

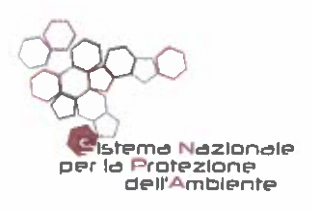

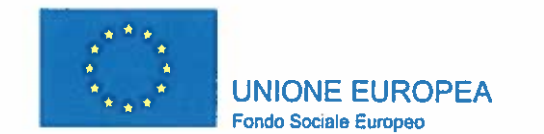

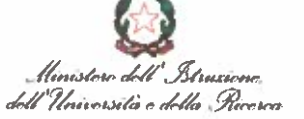

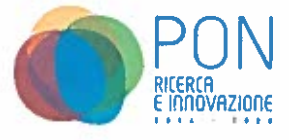

# 2) OGGETTO DELL'APPALTO

Oggetto dell'appalto è il bene "Sistema di posizionamento acustico subacqueo", così come definito nel documento "Capitolato tecnico", allegato alla presente.

## 3) DURATA DELL'APPALTO

Il Sistema di posizionamento acustico subacqueo dovrà essere consegnato entro 120 giorni dalla stipula del contratto. Il contratto avrà efficacia dalla data della stipulazione dello stesso.

#### 4) CRITERI DI SELEZIONE DEGLI OPERATORI ECONOMICI

I soggetti interessati alla presente indagine devono essere in possesso dei seguenti requisiti:

- a. di ordine generale di cui all'articolo 80 del D. Lgs. n. 50/2016, ovvero non trovarsi in alcuna delle condizioni ostative in materia di impedimenti a stipulare con la Pubblica Amministrazione:
- b. di idoneità professionale ai sensi dell'articolo 83 comma 3 del D. Lgs. n. 50/2016: essere iscritti al Registro delle Imprese della camera di commercio, industria, artigianato e agricoltura o nel registro per l'artigianato, presso i competenti ordini professionali, ovvero presso registri, elenchi, e analoghi, riconosciuti dall'ordinamento giuridico;

L'operatore economico attesta altresì l'insussistenza delle cause impeditive di cui all'art. 53, comma 16-ter, del D.Lgs. n. 165/2001.

Il possesso dei requisiti sopra indicati deve essere attestato ai sensi del D.P.R. n. 445/2000.

L'operatore economico al quale affidare la fornitura sarà individuato in base al seguente criterio:

1. Minor prezzo;

L'Amministrazione si riserva di nominare una commissione di composta da esperti interni ad Ispra per la verifica dei requisiti richiesti in capo agli operatori economici e per l'esame dei criteri di valutazione in relazione alle offerte presentate.

L'Amministrazione si riserva comunque in ogni momento di revocare, per sopravvenute esigenze di pubblico interesse, il presente avviso o di non dar corso alla procedura per l'affidamento del servizio/fornitura, senza che i soggetti interessati possano comunque vantare rimborsi o compensi di sorta per la presentazione della manifestazione di interesse o di atti ad essa inerenti.

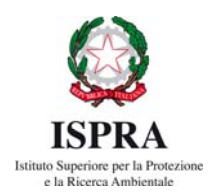

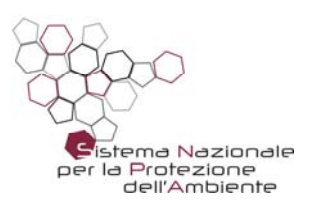

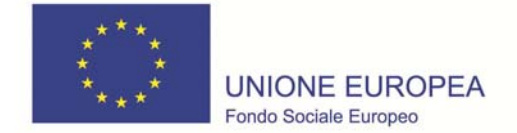

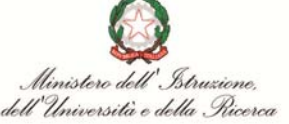

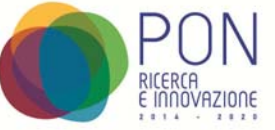

#### **5) PRESENTAZIONE DELL'OFFERTA**

I soggetti interessati potranno inviare la propria migliore offerta, utilizzando l'apposito modulo (Allegato A) che dovrà essere compilato in tutte le parti e sottoscritto digitalmente dal rappresentante legale della società/ente.

La documentazione e l'offerta allegati, dovranno pervenire entro 10 giorni dalla pubblicazione della presente, via PEC al seguente indirizzo **protocollo.ispra@ispra.legalmail.it** inserendo nell'oggetto della e-mail la seguente dicitura "**INDAGINE DI MERCATO - Progetto InSEA ("Iniziative in Supporto al consolidamento e potenziamento dell'infrastruttura EMSO e delle sue attività") Codice CUP D57E19000010007** – alla cortese attenzione del Dr. Alfredo Pazzini e della Dr.ssa Marica Federici BIO-DIR, farà fede la ricevuta di consegna della PEC.

L'Amministrazione non assume alcuna responsabilità circa ritardi dovuti a disservizi del client di posta certificata.

Al fine di garantire la segretezza dell'offerta, ciascun candidato dovrà proteggere tutta la documentazione trasmessa con una password, la quale dovrà essere comunicata, a cura del candidato stesso, successivamente alla scadenza del termine di cui sopra entro il primo giorno feriale successivo a quello di scadenza del presente avviso.

La comunicazione della password dovrà avvenire a mezzo PEC, all'indirizzo di posta elettronica certificata **protocollo.ispra@ispra.legalmail.it** alla c.a. del RUP: Ing. Luciano Bonci - Responsabile CRA 04, avente ad oggetto: "Indagine di mercato per la fornitura Sistema di posizionamento acustico subacqueo ai sensi dell'art. 36, comma 2, lett. b), del d.lgs. n. 50/2016".

La mancata protezione con password della documentazione, fatto salvo il caso di ricezione di un'unica offerta entro i termini stabiliti, non consentirà la valutazione della proposta medesima. A titolo di mero supporto operativo, si segnala che la cifratura di un file con password può essere effettua con software quali Acrobat Professional, o software di compressione freeware quali Winrar o PeaZip, secondo le istruzioni riportate nell'Allegato D.

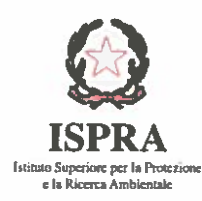

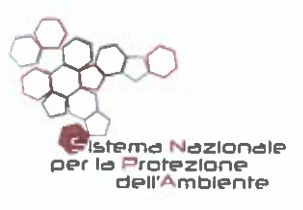

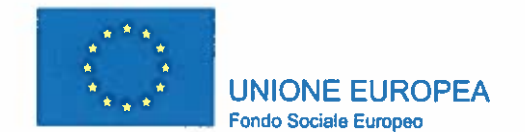

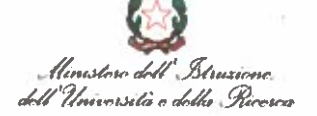

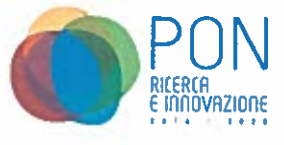

6) INFORMAZIONI

Per ogni ulteriore informazione, gli interessati possono inviare una e-mail a: marica.federici@isprambiente.it: (Referente amministrativo del progetto) alfredo.pazzini@isprambiente.it; (Referente scientifico del progetto)

## IL PRESENTE AVVISO HA CARATTERE RICOGNITIVO E, COME TALE, NON IMPEGNA L'ISTITUTO A DARE SEGUITO ALLE ATTIVITÀ DI CUI ALL'OGGETTO MEDESIMO.

IL RESPONSABILE DEL CRA Ing-Luciano Bonci